# The book was found

# JavaScript And JQuery: Interactive Front-End Web Development

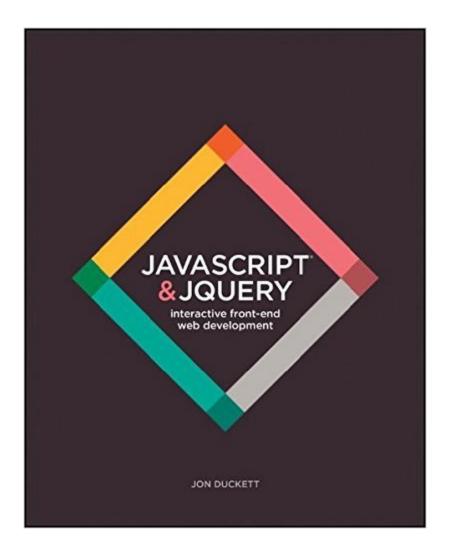

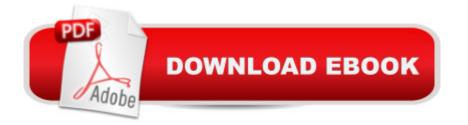

# Synopsis

This full-color book will show you how to make your websites more interactive and your interfaces more interesting and intuitive. THIS BOOK COVERS: Basic programming concepts - assuming no prior knowledge of programming beyond an ability to create a web page using HTML & CSS Core elements of the JavaScript language - so you can learn how to write your own scripts from scratch jQuery - which will allow you to simplify the process of writing scripts (this is introduced half-way through the book once you have a solid understanding of JavaScript) How to recreate techniques you will have seen on other web sites such as sliders, content filters, form validation, updating content using Ajax, and much more (these examples demonstrate writing your own scripts from scratch and how the theory you have learned is put into practice). As with our first book (the best-selling HTML & CSS: Design and Build Websites), each chapter: Breaks subjects down into bite-sized chunks with a new topic on each page Contains clear descriptions of syntax, each one demonstrated with inspiring code samples Uses diagrams and photography to explain complex concepts in a visual way By the end of the book, not only will you be able to use the thousands of scripts, JavaScript APIs, and jQuery plugins that are freely available on the web, and be able to customize them - you will also be able to create your own scripts from scratch. If you're looking to create more enriching web experiences, then this is the book for you.

### **Book Information**

Paperback: 640 pages Publisher: Wiley; 1 edition (June 30, 2014) Language: English ISBN-10: 1118531647 ISBN-13: 978-1118531648 Product Dimensions: 7.4 x 1.3 x 9.2 inches Shipping Weight: 3.2 pounds (View shipping rates and policies) Average Customer Review: 4.3 out of 5 stars Â See all reviews (382 customer reviews) Best Sellers Rank: #4,089 in Books (See Top 100 in Books) #1 in Books > Computers & Technology > Programming > Web Programming > JavaScript #9 in Books > Textbooks > Computer Science > Programming Languages #10 in Books > Computers & Technology > Programming > Languages & Tools

# **Customer Reviews**

I love Jon Duckett's HTML and CSS book, it has been an invaluable resource in my career. I first

started learning web development using it. I was eagerly awaiting this book for over a year. I couldn't wait to learn JavaScript any longer, so I picked up JavaScript: The Definitive Guide and learned a lot online thanks to Codecademy, CodeAvengers, and lots of other great online resources. So, I have a pretty good grasp of JavaScript and use it every day in my job. I still picked up this book when it was released because Duckett's previous book was so important to me and it never hurts to get different perspectives and reinforce my skills and knowledge.I'm about halfway through this book so far and I love it, I'm learning some new things and understanding some concepts from a different angle than I previously did. So, it's already worth the price. However, this book could have used another pass through by a technical editor. It seems like they switched up how they wrote variables and functions halfway through and forgot to fix all the examples in the book. I'm just finishing the events chapter right now and the final example has grievous errors that prevent the page from working as intended. See below:function writeLabel(e) { if (!e) { e = window.event; } target = event.target || event.srcElement; textEntered = e.target.value; noteName.textContent = textEntered;}Rather, it should be:function writeLabel(e) { if (!e) { e = window.event; } target = e.target || e.srcElement; textEntered = target.value; noteName.textContent = textEntered;}Go to the accompanying website and try it for yourself: the "Audio Note" text doesn't update.

#### Download to continue reading...

Javascript: A Pocket Key to JavaScript for beginners (JavaScript Programming, JavaScript Beginners, JavaScript for web developers, JavaScript Beginners Guide, Java Programming for Beginners) JavaScript and JQuery: Interactive Front-End Web Development JavaScript: QuickStart Guide - The Simplified Beginner's Guide To JavaScript (JavaScript, JavaScript Programming, JavaScript and Jquery) Javascript: Learn JavaScript (JavaScript, JavaScript Programming, JavaScript and Jquery) Javascript: Learn Javascript In A DAY! - The Ultimate Crash Course to Learning the Basics of the Javascript Programming Language In No Time (Javascript, ... JSON, Javascript Development Book 1) Javascript: Beginner to Expert with Javascript Programming (Javascript, Javascript Programming, JavaScript for Beginners, Java, Java Programming, Java for Beginners,) JAVASCRIPT: Easy JavaScript Programming For Beginners. Your Step-By-Step Guide to Learning JavaScript Programming (JavaScript Series) Algorithms: C++: Data Structures, Automation & Problem Solving, w/ Programming & Design (app design, app development, web development, web design, jquery, ... software engineering, r programming) Learning PHP, MySQL & JavaScript: With jQuery, CSS & HTML5 (Learning Php, Mysql, Javascript, Css & Html5) Web Design with HTML, CSS, JavaScript and jQuery Set HTML, CSS & JavaScript Web Publishing in One Hour a Day, Sams Teach Yourself: Covering HTML5, CSS3, and jQuery A Software Engineer Learns HTML5, JavaScript and jQuery: A guide to standards-based web applications Single Page Web Applications: JavaScript end-to-end JAVASCRIPT: JavaScript in 8 Hours, For Beginners, Learn JavaScript Fast! A Smart Way to Learn JS, Plain & Simple, Learn JS Programming Language in Easy Steps, A Beginner's Guide, Start Coding Today! Property, A Contemporary Approach, 2d (Interactive Casebook) (Interactive Casebooks) (Interactive Casebook Series) HTML, CSS and JavaScript All in One, Sams Teach Yourself: Covering HTML5, CSS3, and jQuery (2nd Edition) HTML, CSS and JavaScript All in One, Sams Teach Yourself: Covering HTML5, CSS3, and jQuery HTML: QuickStart Guide - Creating an Effective Website (Wordpress, XHTML, JQuery, ASP, Browsers, CSS, Javascript) Dominando JavaScript com jQuery (Portuguese Edition) Front Range Descents: Spring and Summer Skiing and Snowboarding In Colorado's Front Range Learning Web Design: A Beginner's Guide to HTML, CSS, JavaScript, and Web Graphics

<u>Dmca</u>